## **B.3.7.-Genera los Intereses de la Deuda**

Adjuntar en un solo archivo PDF los siguientes elementos:

• Impresión de pantalla donde se visualice la consulta o generación del formato de Intereses de la Deuda del periodo de evaluación, desde el Sistema de Contabilidad Gubernamental del ente público.

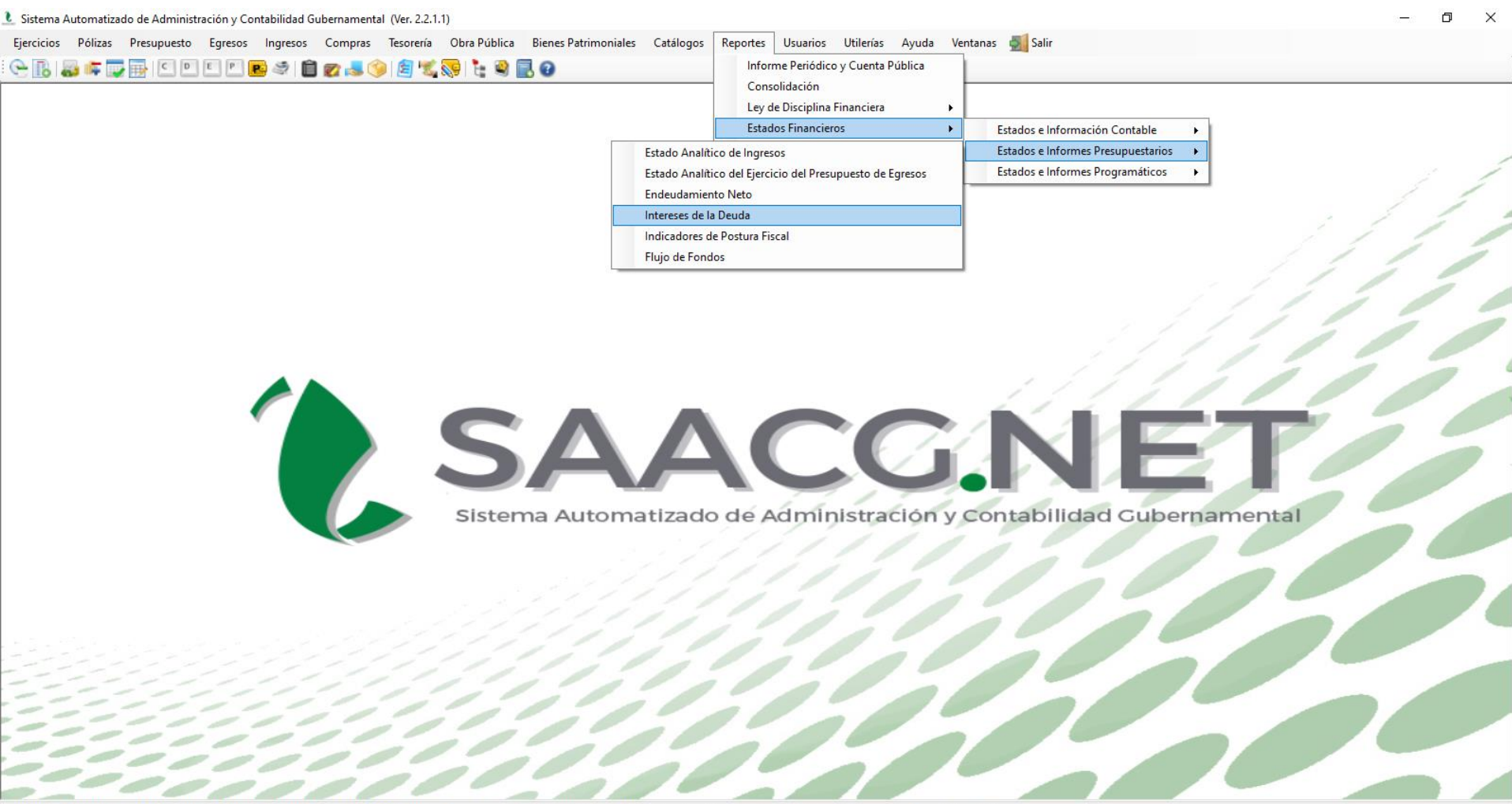

P<sub>3</sub>

оM

PEÑASCO 2022 | Usuario: Usuario Prueba T Ver: Usuarios Conectados al Sistema - (Usuarios Permitidos: 20) **2630386 INSTITUTO** 

O

Ξi

## **B.3.7.-Genera los Intereses de la Deuda**

• Impresión de pantalla del formato de Intereses de la Deuda del 1 de enero al 30 de junio del año en curso, generado del Sistema de Contabilidad Gubernamental del ente público, conforme la estructura aprobada por el CONAC.

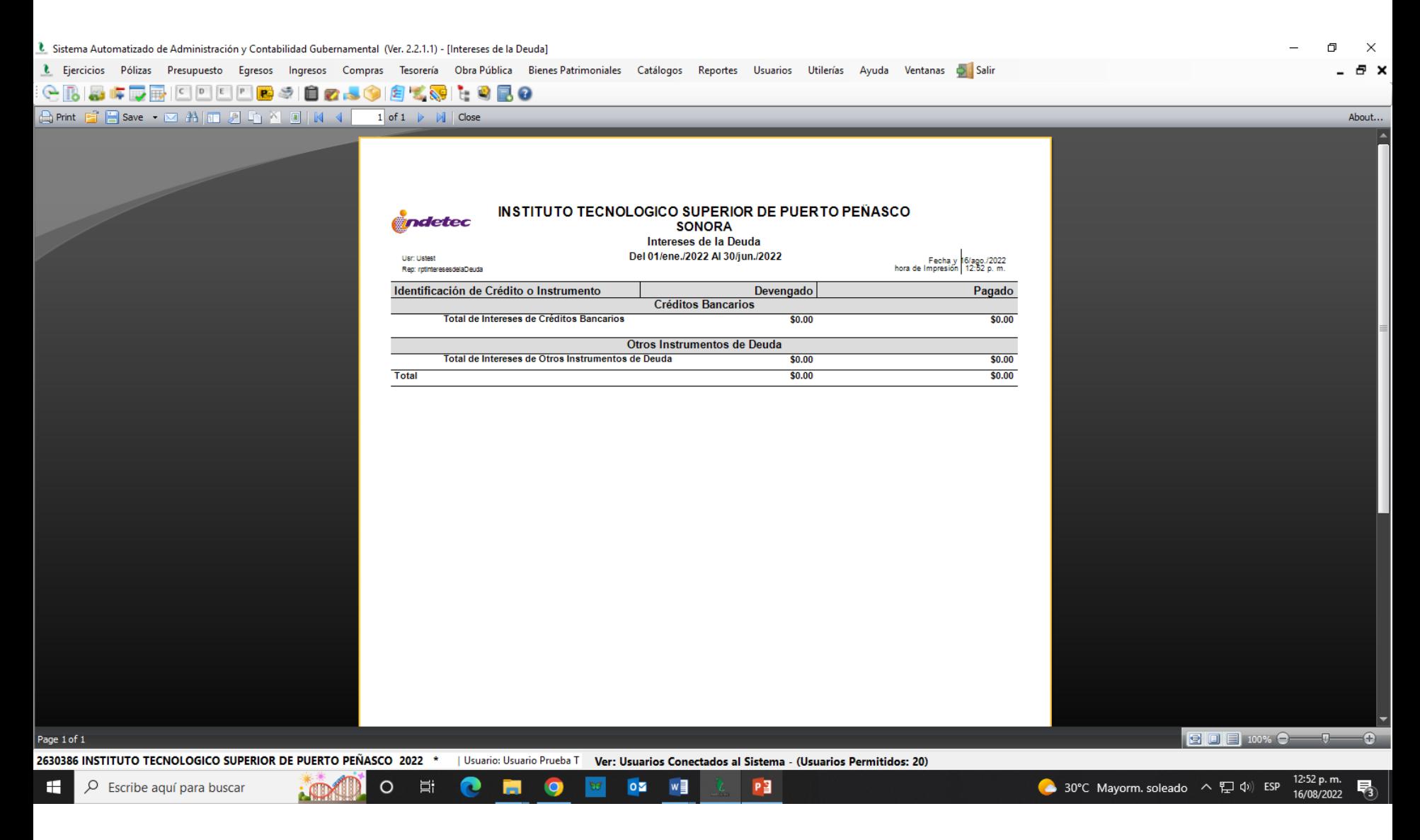

## **Nota: El Instituto No presenta Intereses de la Deuda**